Autodesk AutoCAD Crack [32|64bit] [Ultimo-2022]

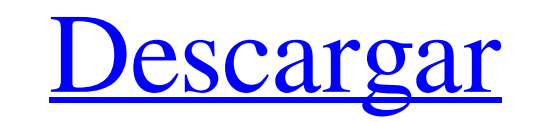

 $\overline{1/4}$ 

### **AutoCAD Crack + Torrent (Codigo de activacion) Descargar [Actualizado-2022]**

Wikipedia, la enciclopedia libre, afirma que "AutoCAD es uno de los paquetes CAD más populares que se utilizan en la actualidad. Con un mercado global estimado en 2007 de 1800 millones de dólares, el programa es el softwar las más grandes de Internet. ¿Qué es AutoCAD? AutoCAD es una aplicación de software CAD de escritorio comercial. Es conocido por sus sólidos dibujos de ingeniería y es uno de los paquetes CAD más populares que se utilizan introdujera AutoCAD, la mayoría de los programas CAD comerciales se e jecutaban en computadoras centrales o minicomputadoras, y cada operador de CAD (usuario) trabajaba en una terminal de gráficos separada. AutoCAD tiene u incluyen las aplicaciones de dibujo y diseño de ingeniería más comunes, como dibujos en 2D, modelos y superficies en 3D, construcción y montaje, dibujos de sitios, tablas y vistas. La historia de AutoCAD en 1982 como un pa modelado de sólidos para estas máquinas. AutoCAD lanzó una versión estándar de su aplicación de Windows con comandos fáciles de usar en 1990. ¿Cómo descargar AutoCAD? Puede comprar AutoCAD and versión de AutoCAD LT. AutoCA el software desde el sitio web de Autodesk. Aquí puede descargar el software en una variedad de sistemas operativos. También puede descargar la versión de prueba gratuita del software durante 30 días. Una de las principale descargar el software de Autodesk desde el sitio web de Autodesk. Si no, puede descargar el Autodesk

Audio Visualization Studio: un complemento de AutoCAD que permite crear tablas, gráficos y gráficos y gráficos de todo tipo a partir de los datos de puntos (X,Y,Z) del dibujo 3D. Tiene su propio lenguaje de scripting, VAST editores CAD para arquitectura Comparativa de editores CAD para diseño industrial Comparación de editores CAD para ingeniería mecánica Comparación de editores CAD para la industria móvil Lista de software CAD 3D Lista de s de diseño asistido por computadora para Windows Categoría:AutoCAD Categoría:Software solo para Windows Categoría:Software de gráficos 3D Categoría:Software de excritorio Categoría:Software de construcción de escritorio Cat comunicación técnica Categoría:Herramientas de comunicación técnica Categoría:Software de dibujo técnica Categoría:Editores de gráficos vectoriales para Linux Categoría:Editores de gráficos vectoriales para Windows Categor Categoría:Microcomputadoras Categoría:Software de entretenimiento Categoría:Lenguajes de programación visuales 24. Morinaga Yoshitsune 25. Edi 26. Nozomu Abe 27. Ryu Nakatani 29. Kaoru Suganuma 30. Yuta Mizuno 31. Shoya Is Shibuya 40. Atsushi Wada 41. Kazunori Sakai 42. Kenji Shimizu 43. Asami Fujimori 44.Hiroshi Ishigaki 45. Shinichi Nishikori 112fdf883e

 $2/4$ 

### **AutoCAD Licencia Keygen [32|64bit]**

## **AutoCAD Crack Codigo de licencia y Keygen [Mas reciente]**

# Para los usuarios que descargaron la versión de 32 bits de AUTOCAD, aquí está el clave de 32 bits

## **?Que hay de nuevo en?**

Para mejorar su proceso de diseño y mejorar sus resultados de diseño y mejorar sus resultados de diseño, puede usar Autodesk® ProjectWise™, una aplicación basada en la nube que le permite sincronizar automáticamente sus d para realizar los cambios en vivo en un dibujo compartido, puede usar la aplicación BIMworkflow de ProjectWise para realizar cambios en dibujos, capas, colores y propiedades de estilo con una velocidad y eficiencia sin pre formas y rutas Uso de Inkscape para diseñar propiedades de bloques, guardar y exportar en formatos .eps, .pdf, .ai y .zip Construyendo una base sólida para su modelo 3D Combinar y editar modelos 2D y 3D Convierta automátic formas en Inkscape. Simplemente importe formas de Inkscape a AutoCAD y AutoCAD las transformará en tipos de formas nativas de AutoCAD, incluidas líneas, polígonos, superficies y arcos. También puede importar archivos.eps y con Inkscape. Simplemente seleccione el que desee y presione Abrir para importar el archivo. Edite eficientemente formas vectoriales existentes Cuando importa formas de Inkscape a AutoCAD, AutoCAD, AutoCAD, AutoCAD, AutoCA pdf.Los archivos.eps o.pdf exportados son independientes de la capa de Inkscape, por lo que no es necesario que el.eps o.pdf tengan una referencia a la forma de Inkscape. Esto facilita la edición de la forma en otro softwa

 $3/4$ 

# **Requisitos del sistema:**

Memoria permitida: Variable: PHP versión 5.2.5 Ver: GPL Saludos, Equipo de apoyo Tienes demasiado frío. Así que instalé el sistema operativo de nuevo, lo que eliminó mis preciadas copias de Steam de Wolfenstein: Enemy Terr desde que hice cualquier trabajo relacionado con Phaser, pero después de escuchar muchas quejas sobre el

### <http://buyzionpark.com/?p=18299>

<https://bodhirajabs.com/autodesk-autocad-2019-23-0-crack-codigo-de-registro-gratuito-finales-de-2022/> [http://lifepressmagazin.com/wp-content/uploads/2022/06/Autodesk\\_AutoCAD\\_\\_Crack\\_X64\\_Actualizado\\_2022.pdf](http://lifepressmagazin.com/wp-content/uploads/2022/06/Autodesk_AutoCAD__Crack_X64_Actualizado_2022.pdf) <https://market.harmonionline.net/advert/autocad-2017-21-0-crack-parche-con-clave-de-serie-descarga-gratis-for-windows-mas-reciente/> <https://fast-bayou-73779.herokuapp.com/sanlau.pdf> <https://www.elteunegoci.com/advert/autocad-crack-version-completa-descargar-x64-mas-reciente/> <https://fennylaw.com/wp-content/uploads/2022/06/appeysyb.pdf> <http://mrproject.com.pl/advert/autocad-crack-descarga-gratis-win-mac-2/> [https://iraqidinarforum.com/upload/files/2022/06/pIRrWIRgYqoz464tADEm\\_21\\_4a5c7a9f09daf6b16d6297648e27d877\\_file.pdf](https://iraqidinarforum.com/upload/files/2022/06/pIRrWIRgYqoz464tADEm_21_4a5c7a9f09daf6b16d6297648e27d877_file.pdf) <http://feelingshy.com/autodesk-autocad-20-0-crack/> <https://www.episodeltd.com/autocad-2022-24-1-crack-con-keygen-gratis-for-windows/> <https://www.ozcountrymile.com/advert/autodesk-autocad-23-1-crack-macwin-actualizado/> <https://resourcesunlimited.com/?p=13522> <https://villamaremonti.com/wp-content/uploads/2022/06/hanfaul.pdf> [https://onefad.com/i1/upload/files/2022/06/J21PwEXG3zP7b59mHmXs\\_21\\_464d8fe9b3d235b6fc5ebd3c69c04baa\\_file.pdf](https://onefad.com/i1/upload/files/2022/06/J21PwEXG3zP7b59mHmXs_21_464d8fe9b3d235b6fc5ebd3c69c04baa_file.pdf) http://www.brumasrl.com/wp-content/uploads/2022/06/Autodesk\_AutoCAD\_Crack\_\_MacWin\_Mas\_reciente.pdf <https://inkfinityyy.com/wp-content/uploads/2022/06/ardange.pdf> <https://www.the-fox.it/2022/06/21/autocad-con-llave-for-windows/> <https://xn--80aagyardii6h.xn--p1ai/autodesk-autocad-2020-23-1-con-keygen-mas-reciente-128992/> <https://ak-asyl-mgh.de/advert/autocad-24-0-crack-mas-reciente-2022/>